#### **1. Basic Details**

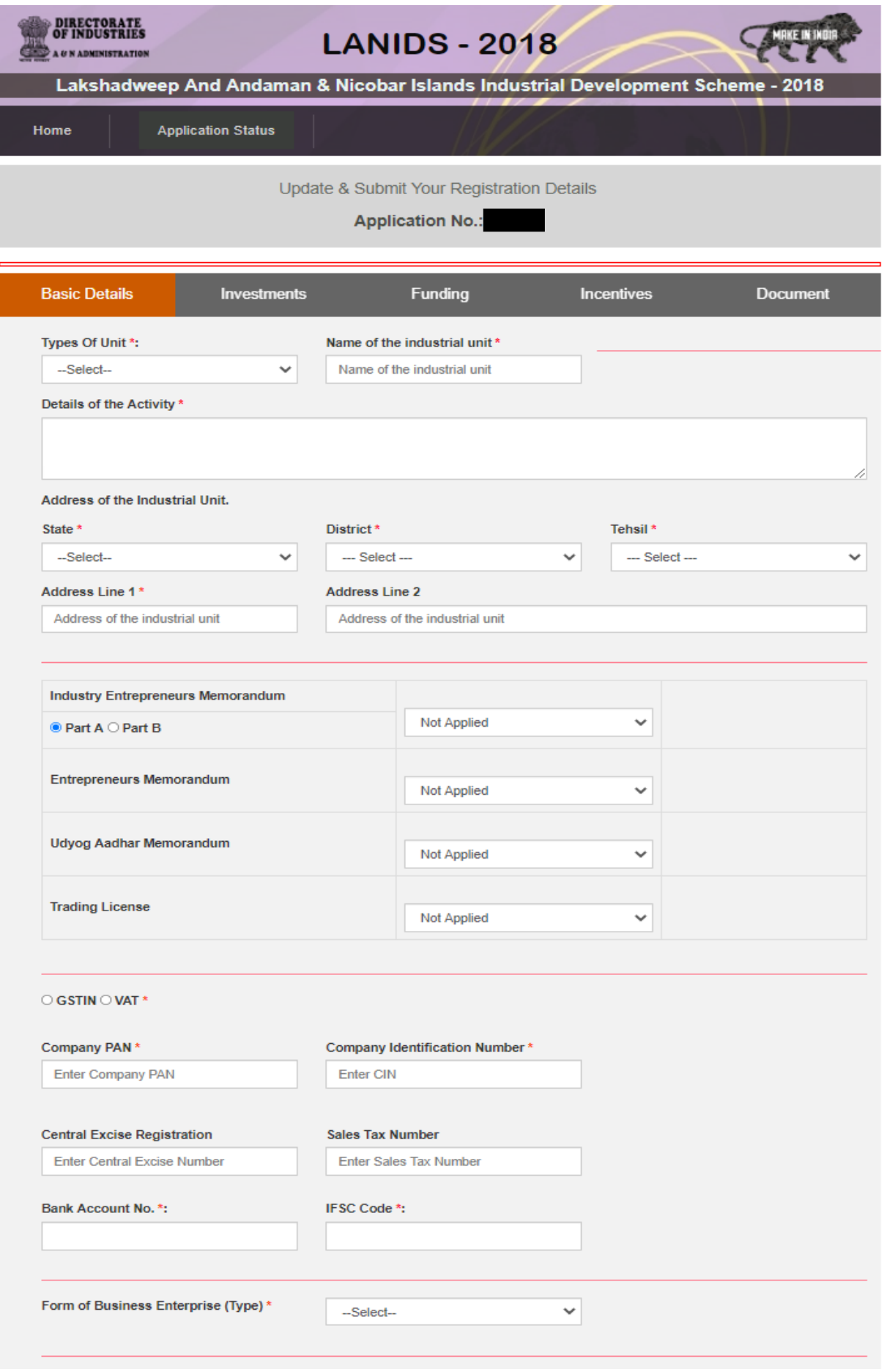

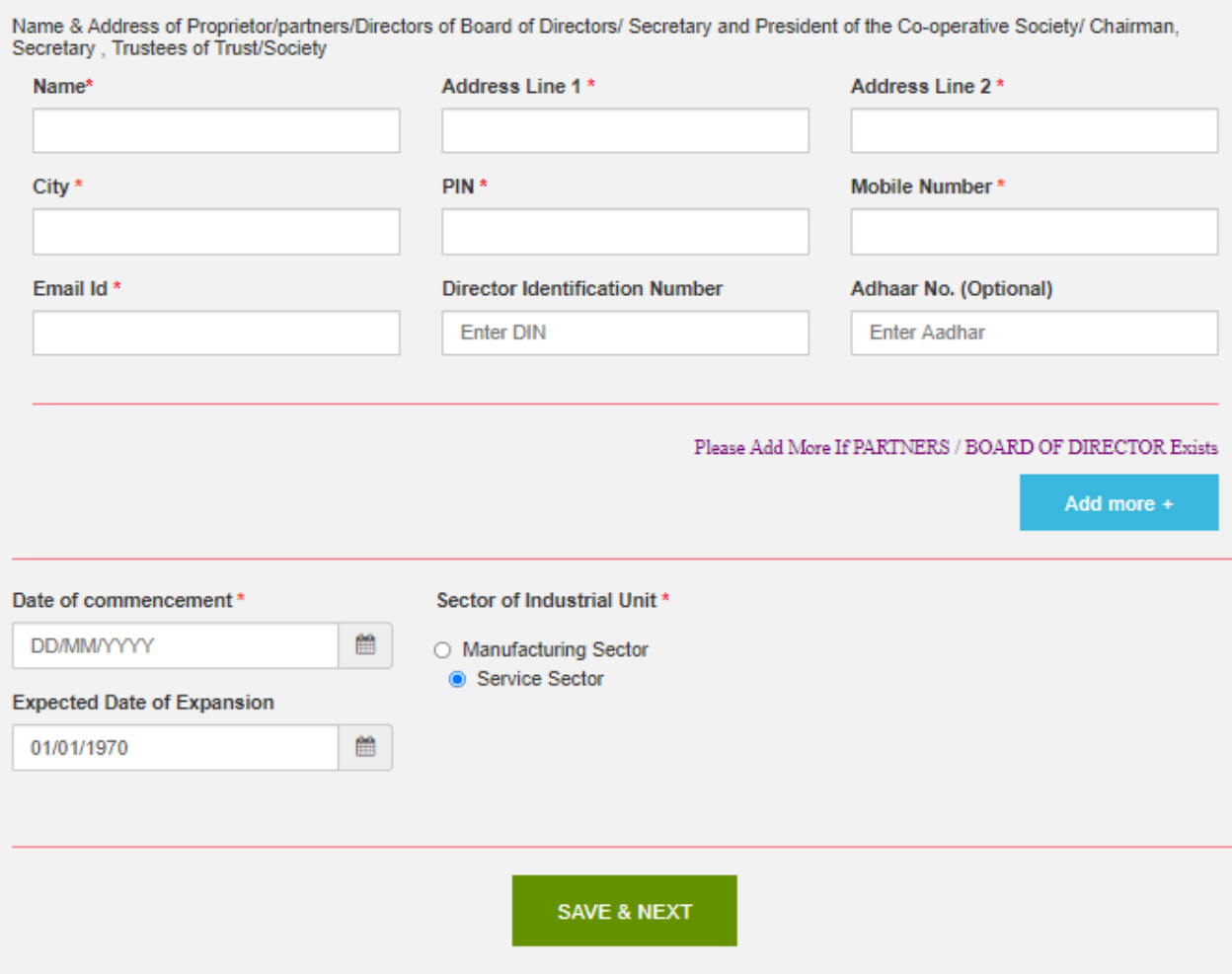

## **2. Investments (New Unit Only)**

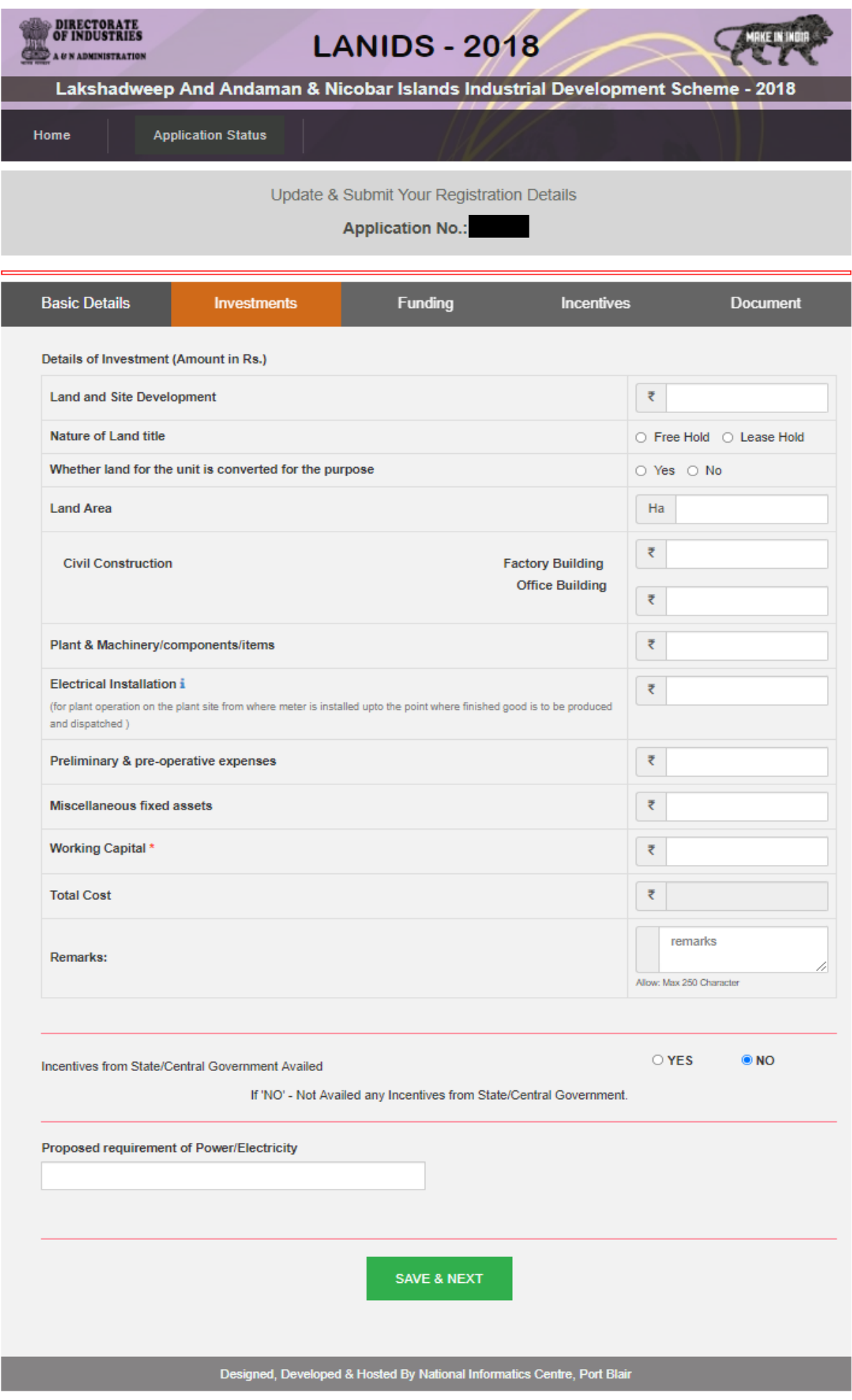

# **a. Investments (Existing Unit)**

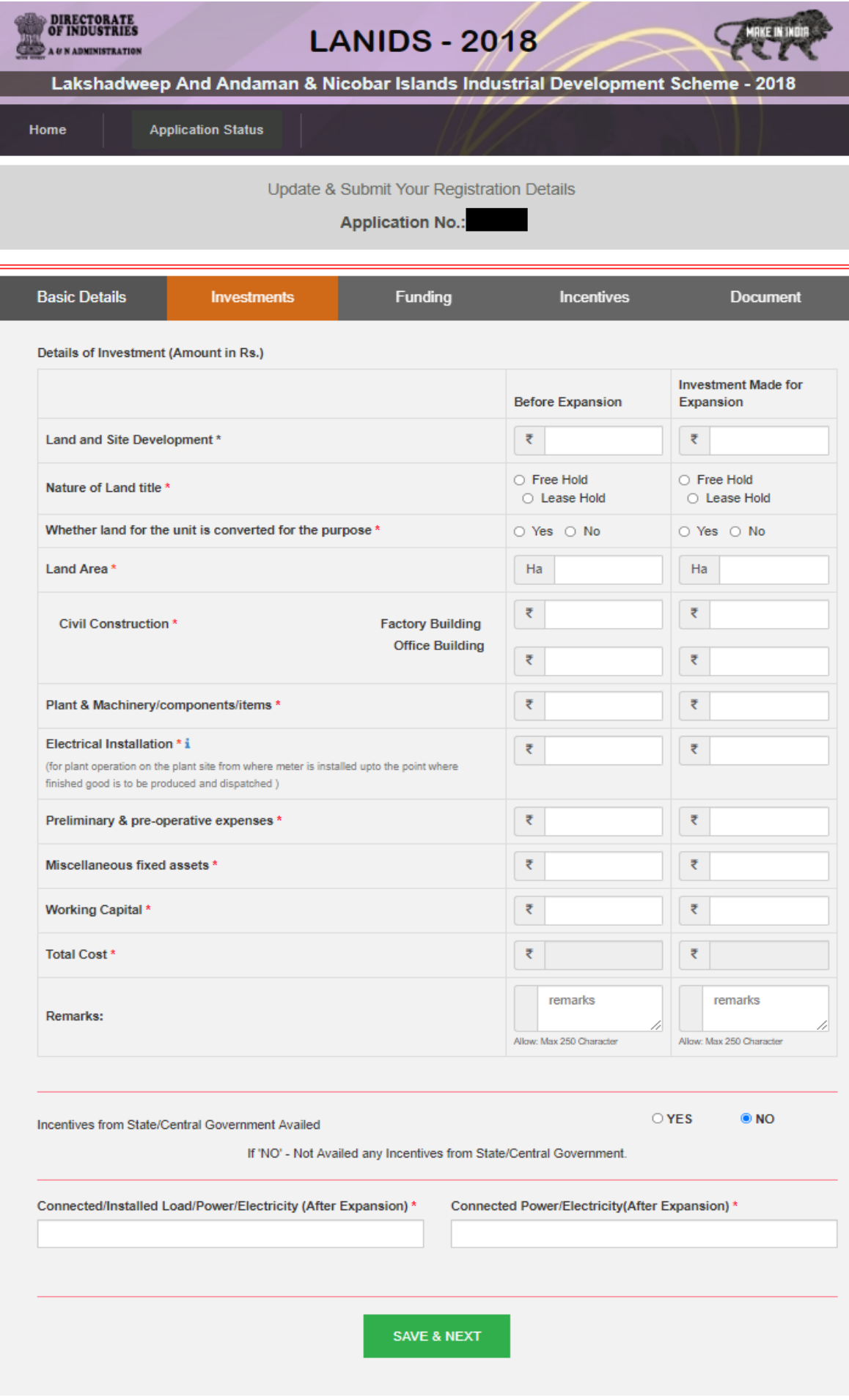

#### **3. Funding**

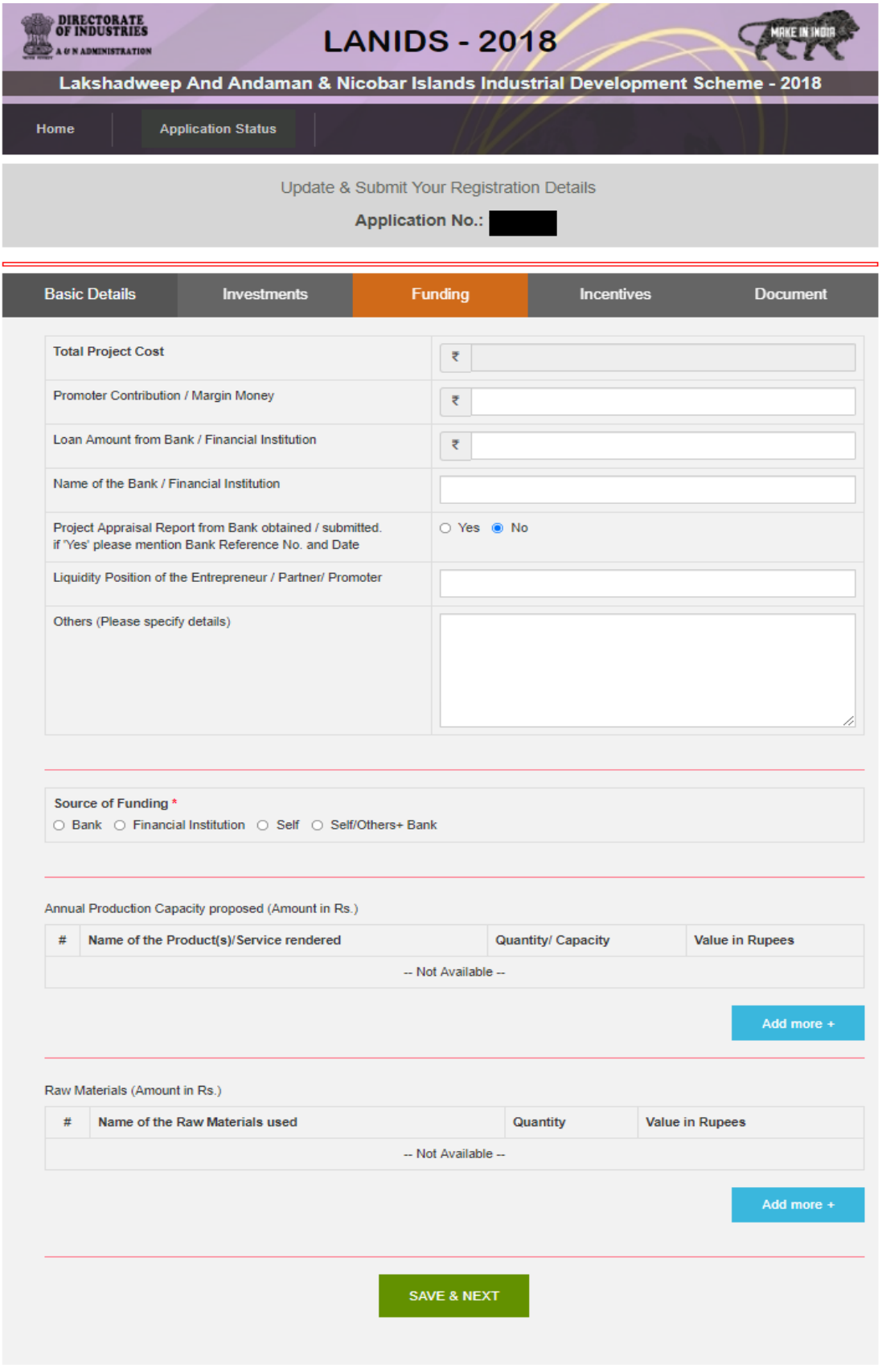

#### **4. Incentives**

 ${\rm CII}^{\star}$ 

 $CCII*$ 

**GST Reimbursement\*** 

IT Reimbursement\*

Transport Incentive \*

Employment Incentive\*

 $\overline{\xi}$ 

 $\tilde{\boldsymbol{\tau}}$ 

 $\overline{\xi}$ 

 $\overline{\xi}$ 

∣₹

∣₹

 $\mathbf{r}$ 

 $\overline{\overline{\xi}}$ 

 $\overline{\overline{\xi}}$ 

 $\overline{\overline{\xi}}$ 

∣₹

 $\overline{\zeta}$ 

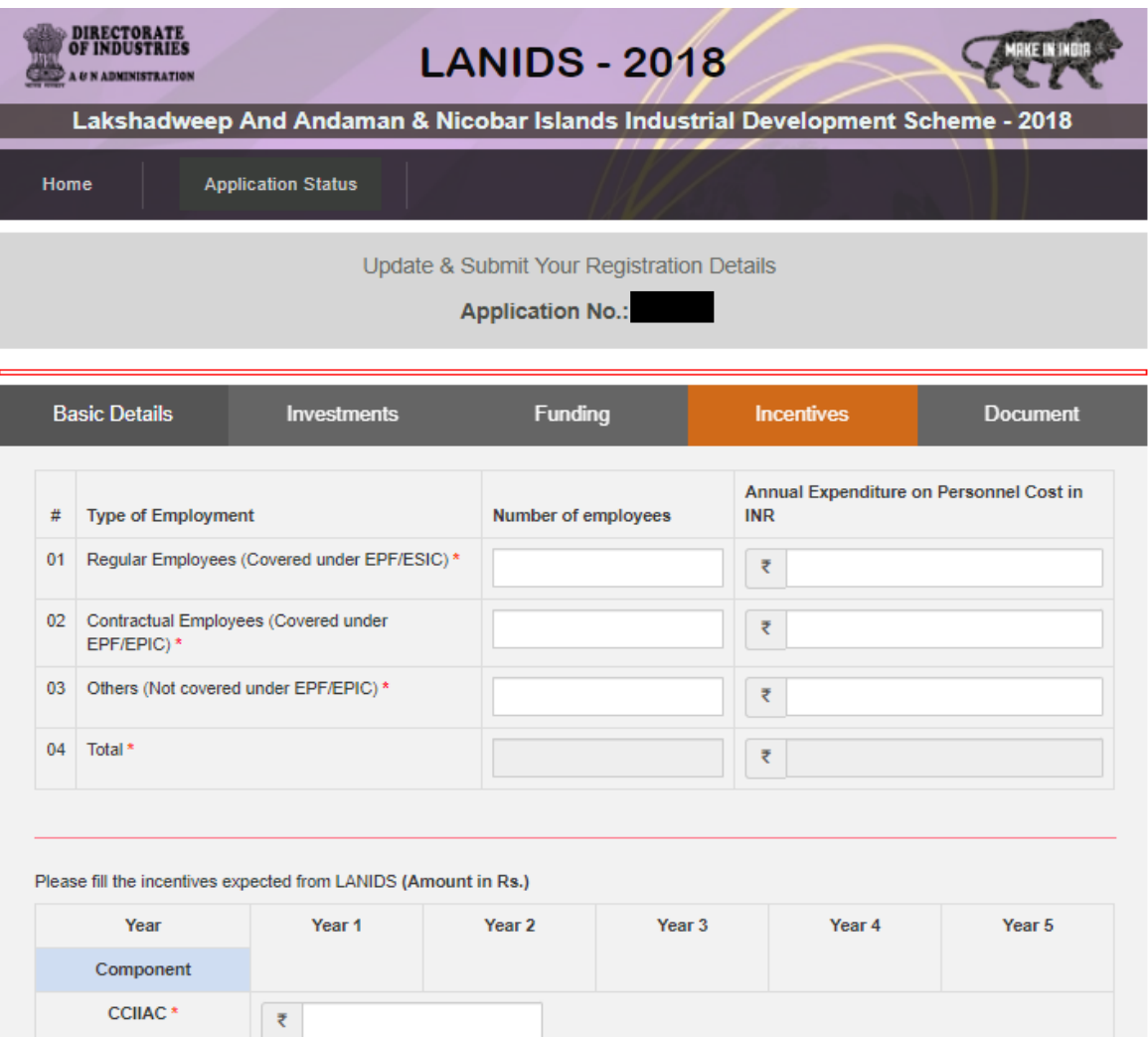

SAVE & NEXT

 $\vert \bar{\tau} \vert$ 

 $\overline{\overline{\xi}}$ 

 $\overline{\overline{\xi}}$ 

 $\overline{\overline{\xi}}$ 

 $\vert \bar{z} \vert$ 

 $\overline{\xi}$ 

 $\sqrt{2}$ 

 $\overline{\xi}$ 

 $\overline{\overline{\xi}}$ 

 $\bar{\tau}$ 

∥₹

 $\overline{\zeta}$ 

 $\vert \bar{\tau} \vert$ 

 $\overline{\xi}$ 

 $|\bar{z}|$ 

 $\sqrt{2}$ 

 $\mathbb{R}$ 

 $\sqrt{2}$ 

Designed, Developed & Hosted By National Informatics Centre, Port Blair

## **5. Upload Documents**

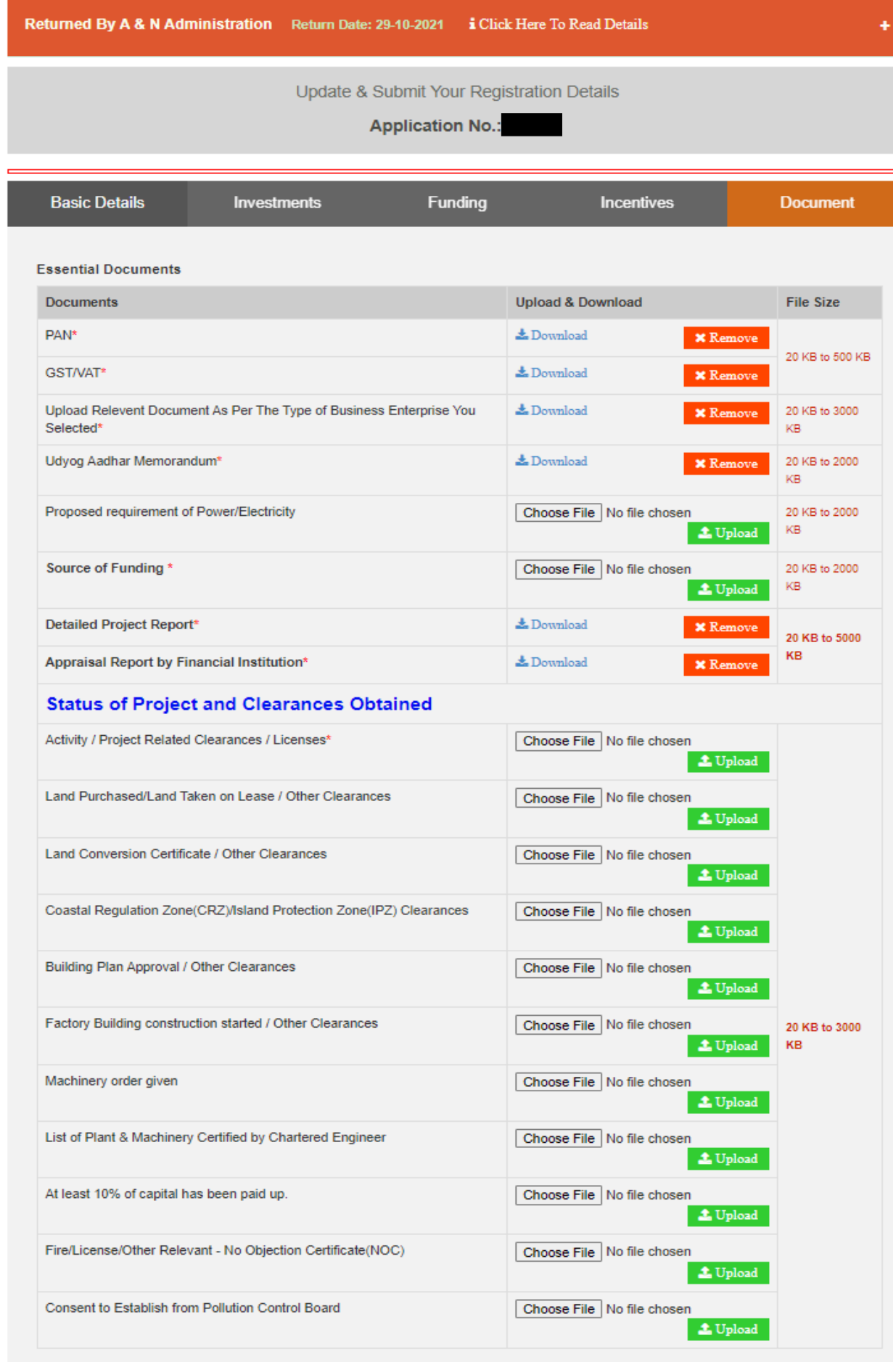

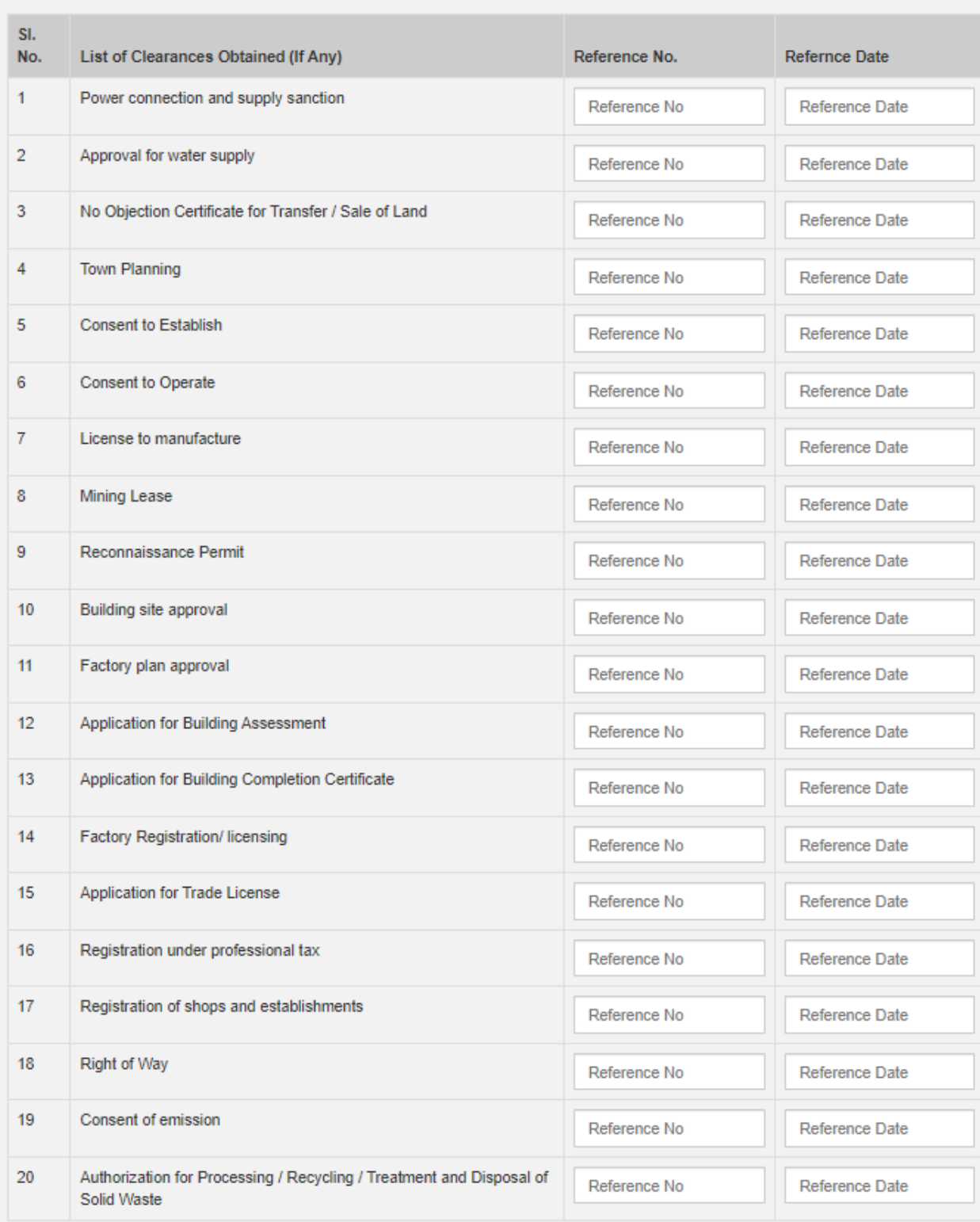

#### Declaration

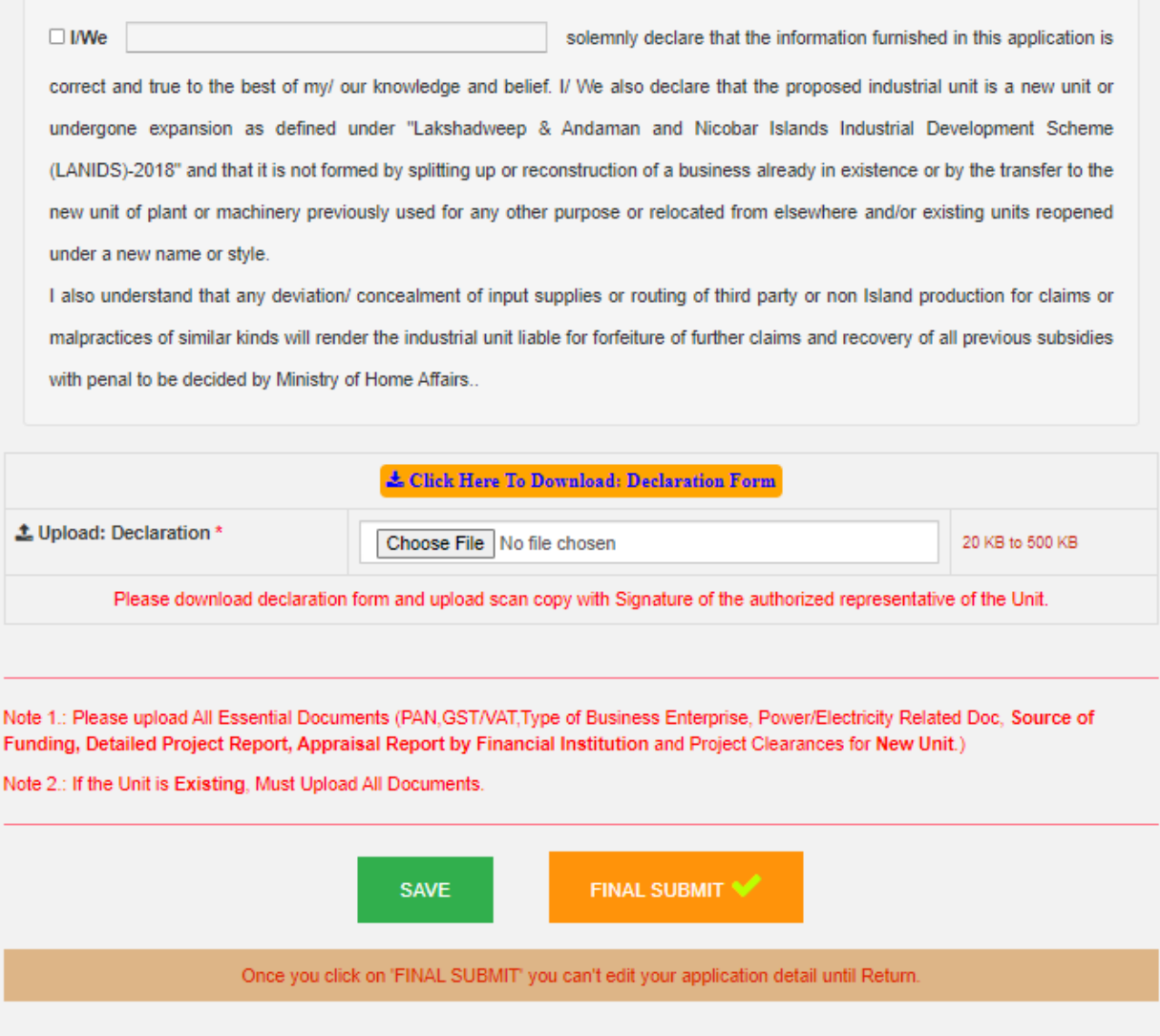